#### Inspections

| OPTIQO <sup>®</sup>  |                              |                   |         |           |           |              |           | 💼 Main cust | omer 🗸 🚽   | L Optiqo Admin |
|----------------------|------------------------------|-------------------|---------|-----------|-----------|--------------|-----------|-------------|------------|----------------|
| Customers            | Inspections                  |                   |         |           |           |              |           |             |            | Overview       |
| 嶜 Users              |                              |                   |         |           |           |              |           | Refrest     | Reset      | Show filters   |
| Users/Groups         |                              |                   |         |           |           |              |           | Renear      | Reset      | Unow Intera    |
| ☑ Notifications      | +                            |                   |         |           |           |              |           |             | nspection  | s (166 / 226)  |
| Key figures          | Name ×                       | Contract ~        | Туре ~  | Dynamic Y | Status ~  | Schedule t∷. | Frequency | Reminder ~  | Scheduled  | at × Con∰      |
| ,                    | Cleaning inspection          | Security inspecti | Control |           | Completed | Manual       |           |             | 2018-03-07 | 100%           |
| Cleaning frequencies | Demo 2                       | Security inspecti | Control |           | Completed | Manual       |           |             | 2018-03-07 | 100%           |
| & Control groups     | Fire Inspection              | Fire Inspection   | Control |           | Completed | Manual       |           |             | 2018-03-07 | 100%           |
| -                    | Snow Clearing                | Snow Clearing     | Control |           | Completed | Manual       |           |             | 2018-03-08 | 100%           |
| Contracts            | Office Cleaning Inspection   | Office Cleaning f | Control |           | Active    | Template     | 5/Week    | Yes         | 2018-03-08 |                |
| Inspections          | Office Cleaning Inspection ( | Office Cleaning f | Control |           | Completed | Scheduled    |           |             | 2018-03-08 | 100%           |
| Work orders          | Office Cleaning Inspection ( | Office Cleaning f | Control |           | Completed | Scheduled    |           | Yes         | 2018-03-09 | 100%           |
|                      | Sampled cleaning inspection  | Office Cleaning f | Control |           | Completed | Manual       |           |             | 2018-03-09 | 100%           |
| C Reports            | Office Cleaning Inspection ( | Office Cleaning f | Control |           | Prepared  | Scheduled    |           | Yes         | 2018-03-12 | 0%             |
|                      | Equipment Maintenance Ins    | Equipment Main    | Control |           | Active    | Template     | 5/Week    | Yes         | 2018-03-12 |                |
|                      | Equipment Maintenance Ins    | Equipment Main    | Control |           | Completed | Scheduled    |           | Yes         | 2018-03-12 | 50%            |
|                      | Office Cleaning Inspection ( | Office Cleaning f | Control |           | Prepared  | Scheduled    |           | Yes         | 2018-03-13 |                |

On this tab you can manage inspections. Green = Completed and accepted Red = Completed and not accepted Yellow = Completed and accepted(incomplete) Orange = In progress Blue = Prepared Purple = Template White = Preparing

| OPTIQO                          | Add inspection |                                           |                          | n customer <del>-</del> , | 👤 Optiqo Admin <del>-</del> |
|---------------------------------|----------------|-------------------------------------------|--------------------------|---------------------------|-----------------------------|
| Quality in Time                 | General        |                                           |                          |                           | Overview                    |
| 嶜 Users                         | Name           |                                           |                          |                           |                             |
| E Users/Groups                  |                | Inspection type <ul> <li>Insta</li> </ul> | Inspection method  Total | efresh Reset              | Show filters                |
| Notifications                   | Contract       | Hyglene                                   | Sampling                 | Inspection                | is (166 / 226)              |
|                                 |                | Control                                   |                          | der 🖌 Scheduled           | lat ∨ Com⊟                  |
| Key figures                     | Clustering     | Mobile c                                  | lient settings           | 2018-03-07                |                             |
| Cleaning frequencies            | Not clustered  | Warn user if inspection faile             |                          | 2018-03-07                |                             |
| locontrol groups                | AQL(%) 4       | Show inspection/unit accep                | tance                    | 2018-03-07                | 7 100%                      |
| Contracts                       |                | NFC restriction                           |                          | 2018-03-08                |                             |
|                                 | •              |                                           |                          | 2018-03-08                |                             |
| <ul> <li>Inspections</li> </ul> |                |                                           |                          | 2018-03-08                | 3 100%                      |
| Work orders                     |                |                                           |                          | 2018-03-09                |                             |
|                                 |                |                                           |                          | 2018-03-09                |                             |
| Reports                         |                |                                           |                          | 2018-03-12                | 2 0%                        |
|                                 |                |                                           |                          | 2018-03-12                |                             |
|                                 |                |                                           |                          | 2018-03-12                | 2 50%                       |
|                                 |                |                                           | Close Save               | 2018-03-13                |                             |

The options you can choose from will change depending on what type of inspection you choose.

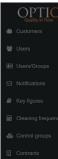

| OPTIQO <sup>®</sup>                                                                          | Add inspection |                                                                                                    |                    | n customer <del>-</del>                                                                                                    |                                                                                                    |
|----------------------------------------------------------------------------------------------|----------------|----------------------------------------------------------------------------------------------------|--------------------|----------------------------------------------------------------------------------------------------|----------------------------------------------------------------------------------------------------|
|                                                                                              | General        |                                                                                                    |                    |                                                                                                    | Overview                                                                                                    |
| Users                                                                                        | Name           | Inspection type                                                                                                    | Inspection method  | efresh Res                                                                                                    | set Show filters                                                                                                    |
| Users/Groups<br>Notifications                                                                | Contract       | Insta     Hygiene     Control                                                                                          | Total     Sampling |                                                                                                    | ions (166 / 226)                                                                                                    |
| Key figures                                                                                  | Clustering     |                                                                                                    |                    | der Y Schedu                                                                                                    |                                                                                                    |
| Cleaning frequencies<br>Control groups<br>Contracts<br>Inspections<br>Work orders<br>Reports | Not dustared   | Mobile clie<br>Hygiene sensitive<br>Warn user if inspection failed<br>Show inspection/unit acceptar<br>NFC restriction |                    | 2018-02<br>2018-02<br>2018-02<br>2018-02<br>2018-02<br>2018-03<br>2018-03<br>2018-03<br>2018-03<br>2018-03<br>2018-03<br>2018-03<br>2018-03<br>2018-03 | 3-07         100%           3-07         100%           3-08         100%           3-08         100%           3-09         100%           3-09         100% |
|                                                                                              |                |                                                                                                    | Close              | 2018-03                                                                                                    |                                                                                                    |

Hygiene inspection will look like above.

| OPTIQO          | Add inspection                             | n customer <del>-</del> | 👤 Optiqo Admin 🗸 |
|-----------------|--------------------------------------------|-------------------------|------------------|
| Quality in Time | General Control task                       |                         | Overview         |
| 👑 Users         | Name                                       |                         |                  |
|                 | Inspection type Inspection method          | lefresh Res             | et Show filters  |
|                 | Contract Insta Total                       |                         | _                |
| Motifications   | Wigene Sampling                            | Inspecti                | ons (166 / 226)  |
|                 | Clustering                                 | der 🖌 Schedu            | iled at          |
|                 | Not clustered Mobile client settings       | 2018-03                 |                  |
|                 | Warn user if inspection failed             | 2018-03                 | I-07 100%        |
|                 | AC (%) 100 Show inspection/unit acceptance | 2018-03                 |                  |
|                 | 0 100 NFC restriction                      | 2018-03                 |                  |
|                 |                                            | 2018-03                 |                  |
|                 |                                            | 2018-03                 |                  |
|                 | WP (%) 0                                   |                         |                  |
|                 | 0 100 Dynamic inspection                   | 2018-03                 |                  |
|                 | Pre checked tasks                          | 2018-03                 | -09 100%         |
|                 |                                            | 2018-03                 | -12 0%           |
|                 |                                            | 2018-03                 | -12              |
|                 |                                            | 2018-03                 | -12 50%          |
|                 |                                            | 2018-03                 | 13               |
|                 | Close Save                                 |                         |                  |
|                 |                                            |                         |                  |

Control inspections have some more options to choose from and needs to be setup differently. Here you get to setup a target value.

| OPTIQO                          | Add inspection     |                          |           |       |                          |          |         |      | n customer <del>-</del> | 👤 Op    | tiqo Admin <del>-</del> |
|---------------------------------|--------------------|--------------------------|-----------|-------|--------------------------|----------|---------|------|-------------------------|---------|-------------------------|
| Quality in Time                 | General Contro     | ol task                  |           |       |                          |          |         |      |                         |         |                         |
| 🔮 Users                         |                    | Control groups           |           |       | Contro                   | ol tasks |         |      |                         |         |                         |
| 👕 Users                         | Group name         |                          |           |       | Task name                | WP       | Mandato |      | efresh Rese             | et SI   | how filters             |
| Isers/Groups                    | Field Maintenance  |                          |           | ×     | Inspect Air Conditioning | 2        | No      | ×    |                         |         |                         |
| ☑ Notifications                 | Fire Extinguishers |                          |           | +     | Inspect Central Heating  | 2        | No      | ×    | Inspectio               | ons (16 | 6 / 226)                |
|                                 | Office Cleaning    |                          |           | +     | Inspect Lawn Mowers      | 2        | Yes     | ×    | der 🌱 Schedu            | led at  | ~ Con≣                  |
| Key figures                     | Periodical tasks   |                          |           | +     | Inspect Tractors         | 0        | No      | ×    | 2018-03                 |         | 100%                    |
| Cleaning frequencies            | Security           |                          |           | +     | Inspect Ventilation      | 0        | No      | ×    | 2018-03                 |         | 100%                    |
|                                 | Snow Clearing      |                          |           | +     |                          |          |         |      | - 2018-03               |         | 100%                    |
| lange Control groups            |                    |                          | Assia     | nod a | objects tasks            | _        | _       | _    | 2018-03                 |         | 100%                    |
| Contracts                       | Group name         | Task name                | Descripti | _     |                          | WP       | Mandato |      | 2018-03                 |         |                         |
| <ul> <li>Inspections</li> </ul> | Field Maintenance  | Inspect Air Conditioning |           |       |                          | 2        | No      | ×    | 2018-03                 |         | 100%                    |
|                                 | Field Maintenance  | Inspect Central Heating  |           |       |                          | 2        | No      | ×    | 2018-03                 |         | 100%                    |
| Work orders                     | Field Maintenance  | Inspect Lawn Mowers      |           |       |                          | 2        | Yes     | ×    | 2018-03                 |         | 100%                    |
| 🖵 Reports                       | Field Maintenance  | Inspect Tractors         |           |       |                          | 0        | No      | ×    | 2018-03                 |         |                         |
|                                 | Field Maintenance  | Inspect Ventilation      |           |       |                          | 0        | No      | ×    | 2018-03                 |         |                         |
|                                 |                    |                          |           |       |                          |          |         |      | 2018-03                 |         | 50%                     |
|                                 |                    |                          |           |       |                          |          |         |      | •                       |         |                         |
|                                 |                    |                          |           |       |                          |          | Close   | Save | 2018-03                 | -13     |                         |
|                                 |                    |                          |           |       |                          |          |         |      |                         |         |                         |

Next tab is called control task. Here you can add the desired control group to the inspection. Or, you can add just the desired tasks.

| OPTIQO'<br>Quality in Time | Fire inspection - August - S    | ampling data                          |                   |                  | 💼 Main custo | mer + 👤 Op    | otiqo Admin <del>√</del> |
|----------------------------|---------------------------------|---------------------------------------|-------------------|------------------|--------------|---------------|--------------------------|
| Customers                  | Sampling data                   |                                       |                   |                  |              |               | Overview                 |
| 👑 Users                    | Lot(N)                          | Sample size                           | Acceptance number | Rejection number |              | Reset S       | how filters              |
| 📰 Users/Groups             | 3                               | 3                                     | 0                 | 1                |              |               |                          |
| Notifications              |                                 |                                       |                   |                  |              | spections (16 | 57 / 227)                |
| Key figures                | Filters                         |                                       |                   |                  |              | Scheduled at  | ~ Con⊒                   |
| Cleaning frequencies       | Quality profile Building/storey | Unit size, m <sup>2</sup> Description |                   |                  |              | 2018-07-31    | 0%                       |
|                            | Quality profile                 |                                       |                   |                  | Count        | 2018-08-01    | 0%                       |
| 🗞 Control groups           | A                               |                                       |                   |                  | 3            | 2018-08-01    |                          |
|                            |                                 |                                       |                   |                  |              | 2018-08-02    |                          |
| O Inspections              |                                 |                                       |                   |                  |              | 2018-08-03    | 0%                       |
| Work orders                |                                 |                                       |                   |                  |              | 2018-08-03    | 0%                       |
|                            |                                 |                                       |                   |                  |              | 2018-08-06    | 0%                       |
| C Reports                  |                                 |                                       |                   | Close            | Generate     | 2018-08-06    | 0%                       |
|                            |                                 | 1                                     |                   |                  |              | 2018-08-07    | 0%                       |
|                            | Equipment Maintenance Ins       | Equipment Main Control                | Prepared          | Scheduled        | Yes          | 2018-08-07    | 0%                       |
|                            | Fire inspection - August        | Fire Inspection Insta                 | Preparing         | Manual           |              | 2018-08-07    |                          |
|                            |                                 |                                       |                   |                  |              |               |                          |

After an inspection is created you will have to press the three cogwheel button called create sample plan. Here you will choose the rooms/units you want to be included in the inspection.

|                                 | Office Cleaning Inspectio  | a - Users/Groups      |          |         |           |           |        | (iii) Main c | ustomer <del>-</del> |         |             |
|---------------------------------|----------------------------|-----------------------|----------|---------|-----------|-----------|--------|--------------|----------------------|---------|-------------|
| Customers                       |                            |                       | _        | _       |           |           |        |              |                      |         |             |
| 嶜 Users                         | G                          | roups                 |          |         |           | Users     |        |              |                      |         |             |
|                                 | Name                       | Description           |          |         | Name 🔺    | Surnam    | e      | Status       | Res                  | et Sh   | now filters |
| Users/Groups                    | Arbetsordergrupp           |                       | <u>^</u> | $\odot$ | Clint     | Lavallee  |        | Active       |                      |         |             |
| Notifications                   | dig                        |                       |          |         | Andreas   | Wahlströ  | m      | Active       | specti               | ons (16 | 6 / 226)    |
| E Roundations                   | dig                        |                       |          |         | Jack      | Vienneau  | J.     | Active       | Schedu               | ulad at | ✓ Con       |
| Key figures                     | Hospital                   |                       |          |         | Optiqo    | Admin     |        | Active       | 2018-03              |         | 100%        |
| Cleaning frequencies            | Siemens                    |                       |          |         |           |           |        |              | 2018-0.              |         | 100%        |
| 💩 Control groups                |                            |                       |          |         |           |           |        |              | 2018-03              | 3-07    | 100%        |
| Contracts                       |                            |                       |          |         |           |           |        |              | 2018-0               | 8-08    | 100%        |
| Contracts                       |                            |                       |          |         |           |           |        |              | 2018-03              | 8-08    |             |
| <ul> <li>Inspections</li> </ul> |                            |                       |          |         |           |           |        |              | 2018-03              | 8-08    | 100%        |
| Work orders                     | ĸ                          |                       |          | ¢       |           |           |        |              | , 2018-0             | 3-09    | 100%        |
| WOIK Olders                     |                            |                       |          |         |           |           |        |              | 2018-03              | 3-09    | 100%        |
| C Reports                       |                            |                       |          |         |           |           |        | Clos         | 2018-0               | 3-12    | 0%          |
|                                 | Equipment Maintenance In   | s Equipment Main Con  | ntrol    |         | Active    | Template  | 5/Week | Yes          | 2018-03              | 3-12    |             |
|                                 | Equipment Maintenance In   | s Equipment Main Con  | ntrol    |         | Completed | Scheduled |        | Yes          | 2018-03              | 3-12    | 50%         |
|                                 | Office Cleaning Inspection | Office Cleaning f Con | ntrol    |         | Prepared  | Scheduled |        | Yes          | 2018-03              | 3-13    |             |
|                                 |                            |                       |          |         |           |           |        |              |                      |         |             |

If u press the show inspection users button you can assign users and usergroups to the inspection.

| OPTIOO<br>Outlity in Time |                              |                   |         |           |            |      |             | 💼 Main custor | ner -    | L Optiqo Admin |
|---------------------------|------------------------------|-------------------|---------|-----------|------------|------|-------------|---------------|----------|----------------|
| Customers                 | Inspections                  |                   |         |           |            |      |             |               | Inspecti | ons            |
| 🖉 Users                   |                              |                   |         |           |            |      |             | Refresh       | Reset    | Show filters   |
| Users/Groups              |                              |                   |         |           |            |      |             | _             | -        |                |
| Notifications             | +600                         |                   |         | Inspecti  | ons (166 / | 226) | Sampling of | lata          |          |                |
| Kev figures               | Name ~                       | Contract ~        | Туре ~  | Dynamic ~ | Status ~   | s    | Lot(N) Si   | ample Rejecti | Rejecte  | d Accepte      |
|                           | Cleaning inspection          | Security inspe    | Control |           | Completed  | Ma   | 2 2         | 0             | 0        | 2              |
| Cleaning frequencies      | Demo 2                       | Security inspecti | Control |           | Completed  | Mε   |             |               |          |                |
| Control groups            | Fire Inspection              | Fire Inspection   | Control |           | Completed  | Mε   |             |               |          |                |
| Contracts                 | Snow Clearing                | Snow Clearing     | Control |           | Completed  | Mε   |             |               |          |                |
| j Contracts               | Office Cleaning Inspection   | Office Cleaning f | Control |           | Active     | Ter  |             |               |          |                |
| D Inspections             | Office Cleaning Inspection ( | Office Cleaning f | Control |           | Completed  | Sc   |             |               |          |                |
| Work orders               | Office Cleaning Inspection ( | Office Cleaning f | Control |           | Completed  | Sc   | Units       |               |          |                |
|                           | Sampled cleaning inspection  | Office Cleaning f | Control |           | Completed  | Ma   | Unit number | Description   | Un       | it size, Qual  |
| ☐ Reports                 | Office Cleaning Inspection ( | Office Cleaning f | Control |           | Prepared   | Sc   | 1           | Room no.1     | 1.0      |                |
|                           | Equipment Maintenance Ins    | Equipment Main    | Control |           | Active     | Ter  | 2           | Room 2        | 1.0      |                |
|                           | Equipment Maintenance Ins    | Equipment Main    | Control |           | Completed  | Sc   |             |               | 110      |                |
|                           | Office Cleaning Inspection ( | Office Cleaning f | Control |           | Prepared   | Sc   |             |               |          |                |

By pressing an inspection and then pressing the button overview above show filters you will see this view. Here you will see the sampling data and the units status.

| Quality in Time |                     | Edit sch  | edule           |            |   |   |           |           |         | 💼 Main cust |                |            |
|-----------------|---------------------|-----------|-----------------|------------|---|---|-----------|-----------|---------|-------------|----------------|------------|
|                 | Inspections         | F         | Period          | Interval   |   |   | Week      | days      |         |             |                | Overview   |
|                 |                     | Weekly    | ×               | 1 week(s)  | Ŧ |   | Monday    |           |         | Refresh     | Reset Sh       | ow filters |
|                 |                     |           |                 |            |   |   | Tuesday   |           |         |             |                |            |
|                 | +26                 |           | Schedu          | le date    |   |   | Wednesda  | ay        |         | h           | nspections (16 | 6 / 226    |
|                 | Name                | 2018-03-  | 08 (Thursday)   |            |   |   | Thursday  |           |         | Reminder ~  | Scheduled at   | ~ Con      |
|                 | _                   |           | Status (activ   | /e/paused) |   |   | Friday    |           | quency~ | Reminder *  | 2018-03-07     | 100%       |
|                 | Cleaning inspectic  |           | Active          | Pause      |   |   | Saturday  |           |         |             | 2018-03-07     |            |
|                 | Fire Inspection     | · · · · · | -cuve           |            |   |   | Sunday    |           |         |             | 2018-03-07     | 100%       |
|                 | Snow Clearing       |           |                 |            |   |   |           | Close Sa  | ive     |             | 2018-03-08     | 100%       |
|                 | Office Cleaning In  | spection  | Office Cleanin  | a Control  | _ | _ | Active    | Template  | 5/Week  | Yes         | 2018-03-08     |            |
| Inspections     | Office Cleaning Ins |           |                 |            |   |   | Completed | Scheduled |         |             | 2018-03-08     | 100%       |
|                 | Office Cleaning Ins |           |                 | f Control  |   |   | Completed | Scheduled |         | Yes         | 2018-03-09     | 100%       |
|                 | Sampled cleaning    |           | Office Cleaning |            |   | ( | Completed | Manual    |         |             | 2018-03-09     | 100%       |
|                 | Office Cleaning Ins | pection ( | Office Cleaning | f Control  |   | 1 | Prepared  | Scheduled |         | Yes         | 2018-03-12     | 0%         |
|                 | Equipment Mainter   | nance Ins | Equipment Mai   | n Control  |   |   | Active    | Template  | 5/Week  | Yes         | 2018-03-12     |            |
|                 | Equipment Mainter   | nance Ins | Equipment Mai   | n Control  |   |   | Completed | Scheduled |         | Yes         | 2018-03-12     | 50%        |
|                 | Office Cleaning Ins | pection ( | Office Cleaning | f Control  |   | 1 | Prepared  | Scheduled |         | Yes         | 2018-03-13     |            |

It is possible to setup scheduled inspections. This template will send out inspections automatically to whatever settings you desire.

| OPTIOO          |                              |                   |              |             | _            |            | 💼 Main cust |                |             |
|-----------------|------------------------------|-------------------|--------------|-------------|--------------|------------|-------------|----------------|-------------|
| Quality in Time | Inspections                  | Reminde           | r configurat | ion         |              |            |             |                |             |
| Customers       | Inspections                  | 🔲 Not start       | ed           |             | _            |            |             |                | Overview    |
|                 |                              | 0 day(s)          | Ŧ            | 0 hour(s) * |              |            | Refresh     | Reset S        | how filters |
|                 |                              | 🔲 Not finis       | hed          |             |              |            |             |                |             |
|                 | +6642.                       | 0 day(s)          | Ŧ            | 0 hour(s) * |              |            | I           | nspections (10 | 36 / 226)   |
|                 | Name ~                       | Cont Complet      | ed           |             | Schedule t∷. | Frequency~ | Reminder ~  | Scheduled at   | ✓ Con       |
|                 | Cleaning inspection          | Secu              |              | Close Save  | Manual       |            |             | 2018-03-07     | 100%        |
|                 | Demo 2                       | Security inspecti | Control      | Completed   | Manual       |            |             | 2018-03-07     | 100%        |
|                 | Fire Inspection              | Fire Inspection   | Control      | Completed   | Manual       |            |             | 2018-03-07     | 100%        |
|                 | Snow Clearing                | Snow Clearing     | Control      | Completed   | Manual       |            |             | 2018-03-08     | 100%        |
|                 | Office Cleaning Inspection   | Office Cleaning   | Control      | Active      | Template     | 5/Week     | Yes         | 2018-03-08     |             |
|                 | Office Cleaning Inspection ( | Office Cleaning f | Control      | Completed   | Scheduled    |            |             | 2018-03-08     | 100%        |
| Work orders     | Office Cleaning Inspection ( | Office Cleaning f | Control      | Completed   | Scheduled    |            | Yes         | 2018-03-09     | 100%        |
|                 | Sampled cleaning inspection  | Office Cleaning f | Control      | Completed   | Manual       |            |             | 2018-03-09     | 100%        |
|                 | Office Cleaning Inspection ( | Office Cleaning f | Control      | Prepared    | Scheduled    |            | Yes         | 2018-03-12     | 0%          |
|                 | Equipment Maintenance Ins    | Equipment Main    | Control      | Active      | Template     | 5/Week     | Yes         | 2018-03-12     |             |
|                 | Equipment Maintenance Ins    | Equipment Main    | Control      | Completed   | Scheduled    |            | Yes         | 2018-03-12     | 50%         |
|                 | Office Cleaning Inspection ( | Office Cleaning f | Control      | Prepared    | Scheduled    |            | Yes         | 2018-03-13     |             |

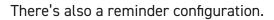

|                    |                  |            |           |             | 1           |           |            | ning - 💄 Opti  |           |
|--------------------|------------------|------------|-----------|-------------|-------------|-----------|------------|----------------|-----------|
| Inspections        | Autocom          | plete conf | guration  |             |             |           |            |                |           |
|                    | 0 day(s)         |            | 1 hour(s) | ٣           |             | Def       |            |                |           |
|                    |                  |            | Clo       | se Save     |             | Refr      | esh Reset  | Filters Sh     | now filte |
| +0044              |                  | _          | _         |             |             |           |            | Inspections (9 | 0 / 17    |
| Name               | ✓ Contract ✓     | Туре ~     | Dynamic 🗠 | Status ~    | Schedule t: | Frequency | Reminder ~ | Scheduled at   | ~ Au      |
| test               | Internutbildning | Control    |           | Completed   | Manual      |           |            | 2017-05-19     |           |
| Demo - Arbetsorder | Internutbildning | Control    |           | Completed   | Manual      |           |            | 2017-08-02     |           |
| Demo               | Internutbildning | Control    |           | Completed   | Manual      |           |            | 2017-08-02     |           |
| Arbetsorder        | Internutbildning | Control    |           | Completed   | Manual      |           |            | 2017-08-17     |           |
| Extrastād soprum   | Internutbildning | Control    |           | Completed   | Manual      |           |            | 2017-08-21     |           |
| Insta              | Internutbildning | Insta      |           | Completed   | Manual      |           |            | 2017-08-21     |           |
| Kontroll           | Internutbildning | Control    |           | Completed   | Manual      |           |            | 2017-08-22     |           |
| Demokontroll 1     | Internutbildning | Control    |           | In progress | Manual      |           |            | 2017-08-22     |           |
| Demokontroll 2     | Internutbildning | Control    |           | Prepared    | Manual      |           |            | 2017-08-22     | 20        |
| Demokontroll 3     | Internutbildning | Control    |           | Sampled     | Manual      |           |            | 2017-08-22     |           |
| Elin               | Internutbildning | Insta      |           | Completed   | Manual      |           |            | 2017-08-28     |           |
| Maddo              | Intornuthildning | Incto      |           | Completed   | Manual      |           |            | 2017 08 28     |           |

Choose days and/or hours until inspection will automatically be completed.

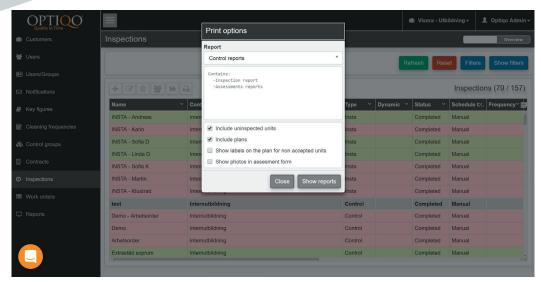

Press the print report button to get a pdf report of selected inspection. Choose between control report and incident report. Incident report will only include not accepted areas. Two tabs will be opened in your browser as shown below. One called control report and the other called assessment form..

| Office Cleaning Inspec                    | tion (weanesaay, w28 11 July, 2018) | 1   |
|-------------------------------------------|-------------------------------------|-----|
| Building                                  | Linkoping Office Building           | ]   |
| Address                                   | 123 Rock                            | 1   |
| Customer                                  | Main customer                       | 1   |
| Contract                                  | Office Cleaning for AG              | ]   |
| Inspection conducted by                   | Clint Lavallee                      | 1   |
| Started at                                | 2018-07-12 01:53:00                 | 1   |
| Finished at                               | 2018-07-12 01:54:31                 | ] ← |
| Duration                                  | 00:01:31                            | ]   |
| Dynamic                                   | No                                  | ]   |
| Number of inspection units in the lot (N) | 3                                   | ]   |
| AC (%)                                    | 85%                                 | ]   |
| Completion                                | 100% (66.67%)                       | ]   |
| Result                                    | 66.67%                              | 1   |
| Sample size (n)                           | 3                                   | ]   |
| Number of accepted                        | 2                                   | ]   |
| Number of not accepted                    | 1                                   | 1   |
| Acceptance                                | Not accepted                        | ]   |

| Time & Inspector                   | Room type   | Room no. | Building/storey                            | Comment/picture | Quality profile | Unit size, m <sup>2</sup> | Status       |
|------------------------------------|-------------|----------|--------------------------------------------|-----------------|-----------------|---------------------------|--------------|
| 2018-07-12 01:53<br>Clint Lavallee | Kitchen     | 002      | 123 Rock - Linkoping Office<br>Building /1 | Photo 1         | A               | 7.00m²                    | Not accepted |
| 2018-07-12 01:54<br>Clint Lavallee | Bathroom    | 003      | 123 Rock - Linkoping Office<br>Building /1 |                 | A               | 4.00m²                    | Accepted     |
| 2018-07-12 01:54<br>Clint Lavallee | Main Office | 004      | 123 Rock - Linkoping Office<br>Building /1 |                 | A               | 70.00m²                   | Accepted     |

| Kitchen | to 1 (false) 0 |
|---------|----------------|
|         | Kitchen        |
|         | A WATTER       |

- 1. Basic information about the inspection.
- 2. Each inspected unit with status and comment.
- 3. Photos attached to the unit.
- 4. Below the arrow blueprints will be shown if you scroll down.

#### Assessment form (Control inspection)

| Control           | Office Cleaning Inspection (Thursday, w20 17 May, 2018) |            |                                 |  |  |  |  |  |  |
|-------------------|---------------------------------------------------------|------------|---------------------------------|--|--|--|--|--|--|
| Performed by      | Clint Lavailee                                          |            |                                 |  |  |  |  |  |  |
| Address           | 123 Rock                                                |            |                                 |  |  |  |  |  |  |
| Customer          | Main customer                                           | Room type  | Kitchen                         |  |  |  |  |  |  |
| Building/storey   | Linkoping Office Building / 1                           | Room no    | 002                             |  |  |  |  |  |  |
|                   | Office Cleaning                                         |            |                                 |  |  |  |  |  |  |
| Empty Trash       |                                                         |            | Accepted<br>2018-05-17 16:11:05 |  |  |  |  |  |  |
| Wipe Counter tops |                                                         |            | Accepted<br>2018-05-17 16:11:06 |  |  |  |  |  |  |
| Vacuum Floors     |                                                         |            | Accepted<br>2018-05-17 16:11:07 |  |  |  |  |  |  |
| Clean windows     |                                                         |            | Accepted<br>2018-05-17 16:11:08 |  |  |  |  |  |  |
| Comments          |                                                         | Acceptance | Accepted                        |  |  |  |  |  |  |
|                   |                                                         |            |                                 |  |  |  |  |  |  |
| Signature         |                                                         | Date       | 2018-05-17 16:11:05             |  |  |  |  |  |  |

| Assessment form (Control inspection) |                                 |                                                         |                                     |  |  |  |  |  |  |
|--------------------------------------|---------------------------------|---------------------------------------------------------|-------------------------------------|--|--|--|--|--|--|
| Control                              | Office Cleaning Inspection      | Office Cleaning Inspection (Thursday, w20 17 May, 2018) |                                     |  |  |  |  |  |  |
| Performed by                         | Clint Lavallee                  |                                                         |                                     |  |  |  |  |  |  |
| Address                              | 123 Rock                        |                                                         |                                     |  |  |  |  |  |  |
| Customer                             | Main customer Room type         |                                                         |                                     |  |  |  |  |  |  |
| Building/storey                      | Linkoping Office Building / 1   | 003                                                     |                                     |  |  |  |  |  |  |
|                                      | Office Cleaning                 |                                                         |                                     |  |  |  |  |  |  |
| Empty Trash                          |                                 |                                                         | Not accepted<br>2018-05-17 16:27:29 |  |  |  |  |  |  |
| Wipe Counter tops                    | Accepted<br>2018-05-17 16:27:22 |                                                         |                                     |  |  |  |  |  |  |
| Vacuum Floors                        | Vacuum Floors                   |                                                         |                                     |  |  |  |  |  |  |
| Comments                             |                                 | A                                                       | Not accented                        |  |  |  |  |  |  |

Assessment form of each inspected unit more in-depth than the inspection report. Here you can see each control tasks status with comments and photos aswell.

| OPTIOO<br>Quality in Time |                     |                   |            |           |                     |              |           | 💼 Main customer <del>-</del> | L Optic    | qo Admin <del>-</del> |  |  |
|---------------------------|---------------------|-------------------|------------|-----------|---------------------|--------------|-----------|------------------------------|------------|-----------------------|--|--|
| Customers                 | Inspections         |                   |            |           |                     |              |           | C                            |            | Overview              |  |  |
| 嶜 Users                   | Contract            |                   |            |           |                     |              | Temp      | ate                          |            |                       |  |  |
| IUsers/Groups             |                     |                   |            |           |                     |              |           |                              |            |                       |  |  |
| ☑ Notifications           | Туре                |                   |            | From To   |                     |              |           | Schedule type                |            |                       |  |  |
| 🛢 Key figures             |                     |                   |            |           |                     |              |           |                              |            |                       |  |  |
| Cleaning frequencies      | Status              | Accep             | Acceptance |           |                     |              | Frequency |                              |            |                       |  |  |
| & Control groups          | Name                |                   | Inspec     | Inspector |                     |              |           | Inspection method            |            |                       |  |  |
|                           |                     |                   |            |           |                     |              |           |                              |            |                       |  |  |
| O Inspections             |                     |                   |            |           |                     |              |           |                              |            |                       |  |  |
| Work orders               |                     |                   |            |           |                     |              |           | Refresh                      | eset Hi    | de filters            |  |  |
| C Reports                 | +C to A             |                   |            |           |                     |              |           | Inspec                       | tions (166 | 3 / 226)              |  |  |
|                           | Name ~              | Contract ~        | Туре ~     | Dynamic ¥ | Status <sup>~</sup> | Schedule t:. | Frequency | Reminder      Schee          | iuled at 🚿 | ∕ Con⊒                |  |  |
|                           | Cleaning inspection | Security inspe    | Control    |           | Completed           | Manual       |           | 2018-                        | 03-07      | 100%                  |  |  |
|                           | Pomo 2              | Cocurity incocoti | Control    |           | Completed           | Manual       |           | 2010                         | 07         |                       |  |  |

There's also a filter option..

| OPTIQO <sup>®</sup>  |                     |                   |         |           |                     |              |           | 💼 Main customer <del>-</del> | L Optiq    | lo Admin <del>-</del> |  |
|----------------------|---------------------|-------------------|---------|-----------|---------------------|--------------|-----------|------------------------------|------------|-----------------------|--|
| Customers            | Inspections         |                   |         |           |                     |              |           |                              |            | Overview              |  |
| 嶜 Users              | Contract            |                   |         |           |                     |              | Templa    | te                           |            |                       |  |
| E Users/Groups       |                     |                   |         |           |                     |              |           |                              |            |                       |  |
| ☑ Notifications      | Туре                |                   | From    |           | То                  |              | Schedu    | ile type                     |            |                       |  |
| Key figures          |                     |                   |         |           |                     | C 🗎          |           |                              |            |                       |  |
| Cleaning frequencies | Status              | Accept            | ance    |           |                     | Freque       | Frequency |                              |            |                       |  |
| & Control groups     | Name                |                   | Inspec  | tor       |                     |              | Inspect   | Inspection method            |            |                       |  |
| Contracts            |                     |                   |         |           |                     |              |           |                              |            |                       |  |
| O Inspections        |                     |                   |         |           |                     |              |           |                              |            | _                     |  |
| Work orders          |                     |                   |         |           |                     |              |           | Refresh                      | eset Hio   | le filters            |  |
| C Reports            | +609                |                   |         |           |                     |              |           | Inspec                       | tions (166 | / 226)                |  |
|                      | Name ~              | Contract ~        | Туре 🗸  | Dynamic 🗡 | Status <sup>~</sup> | Schedule t∷. | Frequency | Reminder ¥ Scheo             | luled at ∽ | Con                   |  |
|                      | Cleaning inspection | Security inspe    | Control |           | Completed           | Manual       |           | 2018-                        | 03-07      | 100%                  |  |
|                      | , Domo 9            | Concrity inequali | Control |           | Completed           | Manual       |           | 2010 /                       | 07         | IJ                    |  |

There's also a filter option..

|   | OPTIOO          |                 |        |                  |        |           |                     |               |        |                 |         |           | o Admin 👻  |
|---|-----------------|-----------------|--------|------------------|--------|-----------|---------------------|---------------|--------|-----------------|---------|-----------|------------|
|   | Quality in Time | Increations     | Add    | l filter         |        |           |                     | -             |        |                 | _       |           |            |
|   |                 | Inspections     | Filter | name             |        |           |                     |               | _      |                 | _       |           | Overview   |
| * |                 | Contract        |        |                  |        |           |                     |               | Те     | mplate          |         |           |            |
|   |                 |                 | Perio  | d                |        |           |                     |               |        |                 |         |           |            |
| Þ |                 | Туре            |        |                  |        |           |                     | ×             | So     | hedule type     |         |           |            |
|   |                 |                 |        |                  |        |           | Close               | Save          |        |                 |         |           |            |
|   |                 | Status          |        |                  |        |           |                     |               | Fr     | equency         |         |           |            |
| đ |                 | Name            |        |                  |        |           |                     |               | In     | spection method |         |           |            |
|   |                 |                 |        |                  |        |           |                     |               |        |                 |         |           |            |
|   |                 |                 | -      |                  |        |           |                     |               |        |                 | _       |           |            |
| - |                 |                 |        |                  |        |           | Close               | Add filter    |        | Refresh Res     | et Filt | ers Hic   | le filters |
|   |                 | +               |        |                  |        |           |                     |               |        |                 | Inspec  | tions (69 | / 147)     |
|   |                 | Name            | ř      | Contract ~       | Туре ~ | Dynamic 🗠 | Status <sup>~</sup> | Schedule t::. | Freque | ncy~ Reminder ~ | Schedu  | iled at V | Con        |
|   |                 | INSTA - Andreas |        | Internutbildning | Insta  |           | Completed           | Manual        |        |                 | 2017-05 | 5-09      | 100%       |
|   |                 |                 |        |                  |        |           |                     |               |        |                 |         |           | ·····      |

Press the filters button and add filter to save current filters settings for future use. Choose a name and time interval to save filter.

| OPTIQO                   |            |                      |                | 1    | 💼 Visera - Utbildning <del>-</del> | 💄 Optiqo Admin <del>-</del> |
|--------------------------|------------|----------------------|----------------|------|------------------------------------|-----------------------------|
| Quality in Time          | Events     | Saved filters        |                |      |                                    |                             |
|                          |            | Name<br>Public areas | ▼ 🕆 ⊙<br>0 0 0 |      | Refresh Reset Fi                   | Iters Show filters          |
|                          |            |                      | 0 0 0          |      |                                    |                             |
|                          | Events (0) |                      |                |      |                                    | Next refresh at: 10:22      |
|                          | Date 👻     |                      |                | omer | Y Building                         | ✓ Address                   |
|                          |            |                      |                |      |                                    |                             |
|                          |            |                      |                |      |                                    |                             |
|                          |            |                      |                |      |                                    |                             |
|                          |            |                      |                |      |                                    |                             |
|                          |            | Close                | Add filter     |      |                                    |                             |
|                          |            |                      |                |      |                                    |                             |
| Events                   |            |                      |                |      |                                    |                             |
| C Events (external link) |            |                      |                |      |                                    |                             |
| s (optiqo display)       |            |                      |                |      |                                    |                             |
| Sent notifications       |            |                      |                |      |                                    |                             |